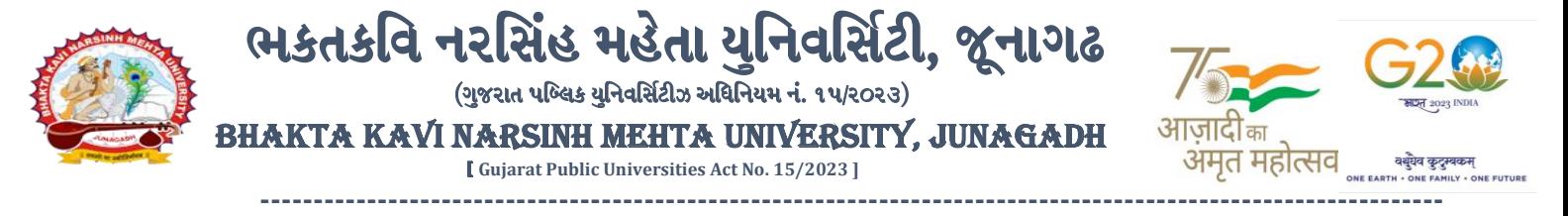

## **પરીપત્ર:**

**વિષય : LL.M. (HR & Duties), LL.M. (Cri. Law) , M.Sc. (IT & CA) સેમ. -૪ ની પરીક્ષાનાાંપરીણામ જાહરે કરિા બાબત.**

ભક્તકવિ નરસિંહ મહેતા યુનિવર્સિટી સંલગ્ન સર્વે સંબંધીત માન્ય સંસ્થાઓના વડાઓ તેમજ વિદ્યાર્થી ભાઈઓ તથા બહેનોને જણાવવામાં આવે છે કે, અત્રેની યુનિવ<mark>ર્સિટી દ્વારા લે</mark>વાયેલ નીચે મુજબની વિદ્યાશાખાઓની પરીક્ષાઓનાં પરીણામ જાહેર કરવામાં આવેલ છે. સ્વાહન કરવામાં આવેલ છે.

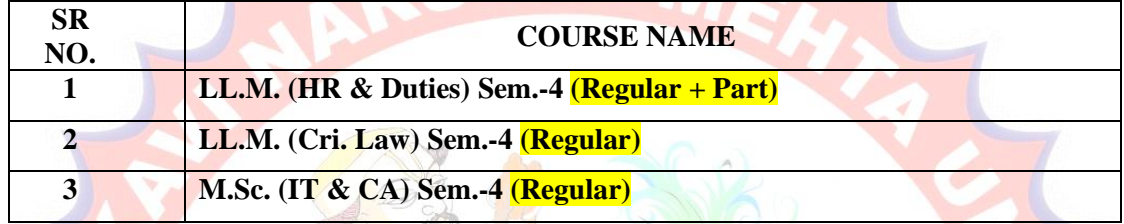

પાર્ટ <mark>વિદ્યાર્થી કે</mark> જેઓના બેઠક નંબરની શરૂઆત ૮ નંબર થી થતી હોય (ઉદા.૮૦૦૦૦૧) તેવા વિદ્યાર્થીઓએ યુનિવર્સિટીની વેબસાઇટ http://bknmu.gipl.net પર Student Online Result પર <mark>જઇને</mark> વિદ્યાર્થીઓએ <mark>પોતાના સી</mark>ટ નંબર અને SPU ID એ<mark>ન્ટર કરી પ</mark>રિણામ જોઈ શકશે. જુના <mark>સોફ્ટ</mark>વેરમાં પરીક્ષા ફો<mark>ર્મ ભરી પ</mark>રીક્ષા આપનાર વિદ્યાર્થીઓ ઉપરોક્ત પરિણામ સોફ્ટકો<mark>પી</mark> ડાઉ<mark>ન</mark>લોડ ક<mark>રીને તેની પ્રિન્ટ કાઢી પોતાન</mark>ી પાસે રાખવી.

રેગ્યુલર વિદ્યાર્થી કે જેઓના બેઠક નંબરની શરૂઆત ૪ નંબર થી થતી હોય (ઉદા.૪૦૦૦૦૧) તેવા વિદ્યાર્થીઓએ આ ાથે ામેલ માર્ટદવશિકા મજુ બ પોતાનાં **SPU ID અનેપાસિર્ડ નાખી પોતાનાં** પરરણામ ઓનલાઇન જોઈ શકશે. (જે વિદ્યાર્થીઓ પાસે પાસવર્ડ ના હોય તેમણે કોલેજમાંથી પાસવર્ડ મેળવી લેવાના રહેશે. અથવા Forgot password કરીને પણ પાસવર્ડ મેળવી શકાશે.)

**JUNAGADY** 

**ખાસ નોંધ: જે વિદ્યાર્થીઓનેમાઈગ્રેશન જમા કરાિેલ નહહ હોય તેવિદ્યાર્થીઓ પહરણામ જોઈ શકાશેનહહ. બીર્ાણ : (૧) નિા સોફ્ટિેરમાાંપહરણામ ઓનલાઇન જોિા તેમજ વિન્ટ કરિા માટેની માર્ડદશીકા**

 $51.51.44.2115141$ પરીક્ષા નિયામક

ક્રમાંક/બીકેએનએમય/ુપરીક્ષા/૭૩૮/૨૦૨૪, તા. ૦૬/૦૬/૨૦૨૪

ભક્તકવિ નરસિંહ મહેતા યુનિવર્સિટી<mark>.</mark>

ગવર્નમેન્ટ પોલીટેકનીક કેમ્પસ, ભક્તક<mark>વિ નર</mark>સિંહ મહેતા યુનિવર્સિટી રોડ,

ખડીયા, જૂનાર્ઢ-૩૬૨૨૬૩

પ્રતિ, ભક્તકવિ નરસિંહ મહેતા યુનિવર્સિટી સર્વે માન્ય સંસ્થાઓના વડાઓ તેમજ વિદ્યાર્થી ભાઈઓ તથા બહેનો તરફ... **નકલ રિાના જાણ તર્થા યોગ્ય કાયડિાહી અર્થે:-**

(૧) આઈ.ટી. સેલ જરૂરી કાર્યવાહી અર્થે અને વેબસાઈટ પર પ્રસિધ્ધ થવા અર્થે

(૨) માન.કુલપવતશ્રી/કુલ ચચિશ્રીના અંર્ત ચચિશ્રી

**----------------------------------------------------------------------------------------------------** સરકારી પોલીટેકનીક કેમ્પસ, સરકારી જાહેરા કેમ્પસ, સરકારી પોલીટેકનીક કેમ્પસ, સરકારી પોલીટેકનીક કેમ્પસ, સરકારી આં ભક્તકવિ નરસિંહ મહેતા યુનિવર્સિટી રોડ, સિંકામાં સાહિત Bhakta Kavi Narsinh Mehta University Road, B0LIF4 H}GFU-v#&Z Z&#4 U]HZFTsEFZTf **Khadiya, Junagadh-362263 (Gujarat)** OMG G\P\_Z(5vZ&(!\$\_\_ q O[S; G\P\_Z(5vZ&(!5\_# **Ph: 0285-2681400 Fax: 0285-2681503**  $\cdot$  **www.bknmu.edu.in**  $|| \blacktriangle|$  : exam@bknmu.edu.in

## **Student Login**

➢ Logging Your Username and password

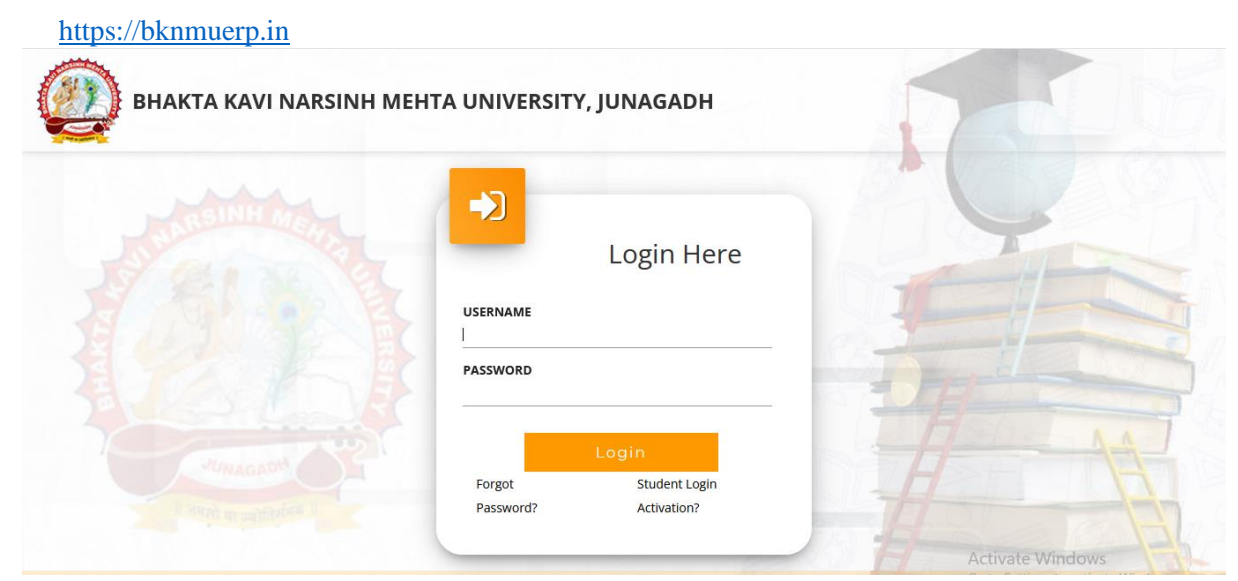

- ➢ Logging With Your SPID and Password
- ➢ Select **College department** module

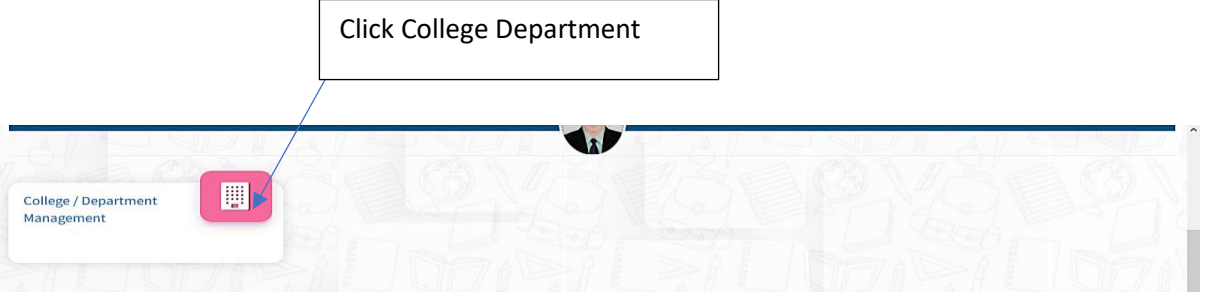

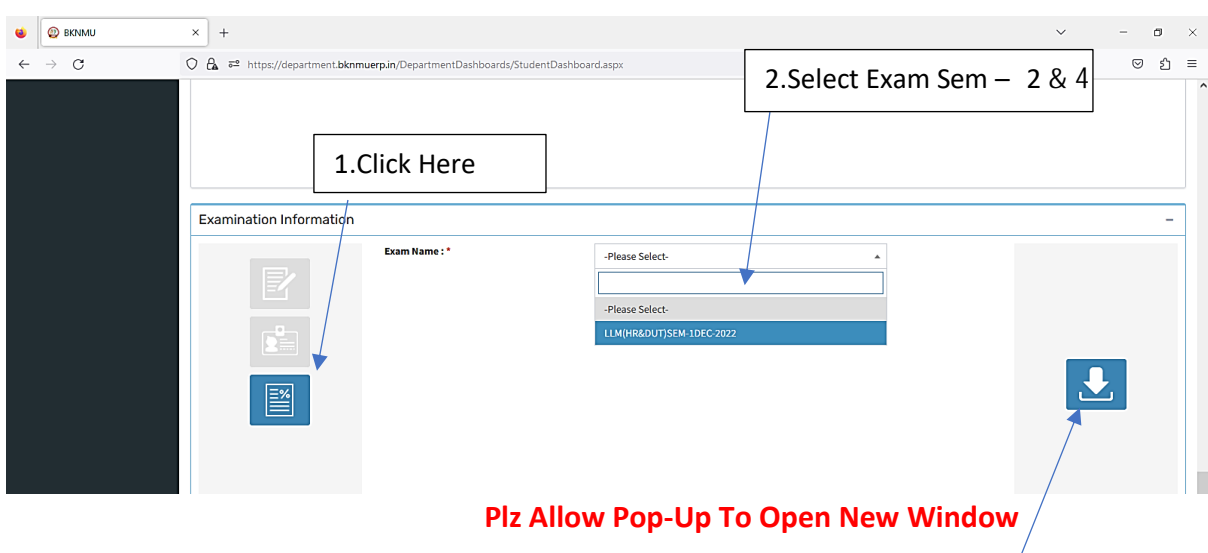

3.Click on Download Marksheet